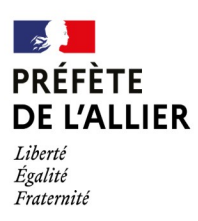

# COMMUNIQUÉ DE PRESSE

## **PAC 2024 – Ouverture de la télédéclaration PAC**

Moulins, le 02/04/2024

Comme chaque année, la télédéclaration des demandes d'aides de la PAC est ouverte **du 1er avril au 15 mai 2024 inclus**. Elle est à réaliser via le site TéléPAC à l'adresse suivante : www.telepac.agriculture.gouv.fr

Pour se connecter au site TéléPAC, il est nécessaire de se munir de son numéro pacage, de son mot de passe et éventuellement du nouveau code Télépac adressé par courrier à l'automne 2023.

#### *La DDT est à disposition pour accompagner les exploitants dans leur télédéclaration :*

Une assistance téléphonique d'aide à la télédéclaration est mise en place à la DDT au 04 70 48 78 93 du lundi au vendredi de 8h00 à 17h00.

Le service économie agricole est également joignable pour toute question réglementaire au même numéro ou par mail à l'adresse ddt-instruction-pac@allier.gouv.fr

Les exploitants souhaitant faire réaliser leur déclaration PAC par un prestataire sont invités à se rapprocher des organismes de service dans les meilleurs délais.

#### *Pièces justificatives à fournir avec votre télédéclaration*

Les documents justificatifs accompagnant la déclaration PAC sont à joindre en priorité dans l'espace prévu dans votre dossier TéléPAC ou sont à envoyer par mail à la DDT.

S'agissant des DPB, les formulaires de clauses de transfert et les demandes de dotation par la réserve (jeune agriculteur et nouvel agriculteur) sont à envoyer à la DDT signés avant le 15 mai 2024 :

- par mail à l'adresse : ddt-instruction-pac@allier.gouv.fr
- ou par courrier, à l'adresse suivante :

DDT de l'Allier Service PAC/DPB 51 boulevard Saint Exupéry CS 30110 - 03403 YZEURE Cedex

## **Contact presse Bureau de la communication interministérielle**

#### *Mise à jour des données de l'exploitation*

Si l'exploitation a connu une ou des modifications depuis la dernière campagne, celles-ci doivent être renseignées à la DDT avec le formulaire « déclaration des modifications intervenues au sein de l'exploitation » disponible sur le site Télépac.

Certaines modifications simples (comme l'ajout d'un RIB, un changement de numéro de téléphone, etc.) sont télédéclarables directement dans l'espace personnel Télépac tout au long de l'année dans l'onglet « Données de l'exploitation ».

### **Contact presse Bureau de la communication interministérielle**

Tél : 04 70 48 33 10 ou 04 70 48 30 36 Mél : pref-communication@allier.gouv.fr<br><u>www.allier.gouv.fr</u>@Prefet03